Министерство образования Красноярского края

### **КРАЕВОЕ ГОСУДАРСТВЕННОЕ БЮДЖЕТНОЕ ПРОФЕССИОНАЛЬНОЕ ОБРАЗОВАТЕЛЬНОЕ УЧРЕЖДЕНИЕ**

### **«КРАСНОЯРСКИЙ ИНДУСТРИАЛЬНО-МЕТАЛЛУРГИЧЕСКИЙ ТЕХНИКУМ»**

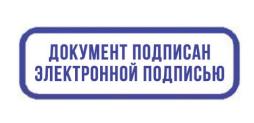

O="КГБПОУ ""КрИМТ""", CN=Попков Вадим Евгеньевич, E=krimt@yandex.ru я подтверждаю этот документ своей удостоверяющей подписью  $9.4.1$ 

УТВЕРЖДАЮ Директор КГБПОУ «КрИМТ» В.Е. Попков 29.06.2019, приказ №142/1-о

# **РАБОЧАЯ ПРОГРАММА УЧЕБНОЙ ДИСЦИПЛИНЫ**

**УД. 3D-моделирование и основы прототипирования**

**для специальности: 15.02.12 Монтаж, техническое обслуживание и ремонт промышленного оборудования ( по отраслям)**

**среднего профессионального образования (базовый уровень)**

**г. Красноярск**

**2019г.**

Программа учебной дисциплины 3D-моделирование и основы прототипирования разработана на основе Федерального государственного образовательного стандарта по специальности среднего профессионального образования 15.02.12 Монтаж, техническое обслуживание и ремонт промышленного оборудования (по отраслям), в соответствии с приказом Министерства образования и науки Российской Федерации от 22 декабря 2015г. №1506 (зарегистрирован Министерством юстиций РФ 19 января 2016г. №40631) (-ФГОС СПО).

### **Разработчики:**

Юшкова Елена Ивановна, преподаватель КГБОУ СПО КрИМТ\_\_\_\_\_\_\_\_\_\_\_\_

Ф.И.О.,ученая степень, звание, должность

### **Рабочая программа согласована**

Цикловой комиссией протокол № 10 от 14.06.2019г. Председатель ЦК А.В. Щагина

Заместитель директора по учебной работе Н.А. Шелухина, 29.06.2019г.

ООО «КРАССЕНСОР», директор Ю.П. Стеценко, 25.06.2019 г.

## СОДЕРЖАНИЕ

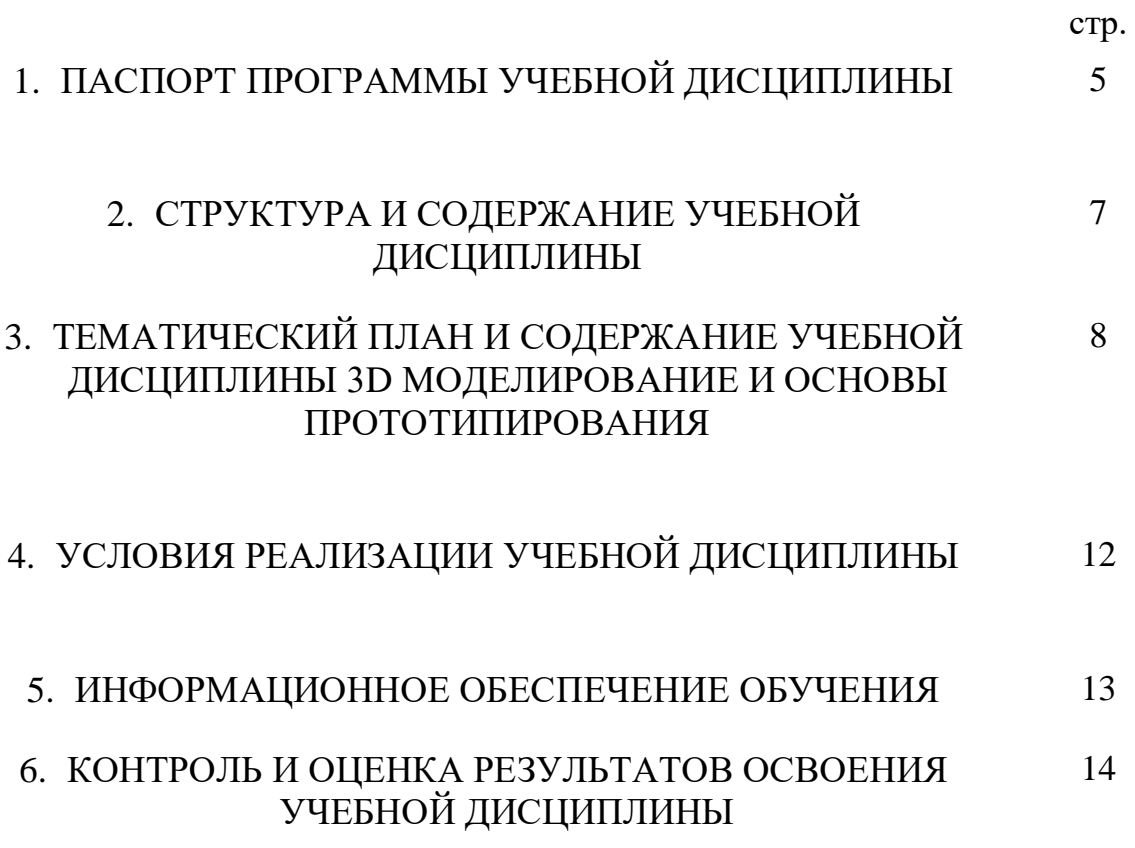

### **1. ПАСПОРТ ПРОГРАММЫ УЧЕБНОЙ ДИСЦИПЛИНЫ 3D - МОДЕЛИРОВАНИЕ И ОСНОВЫ ПРОТОТИПИРОВАНИЯ**

### **1.1. Область применения программы**

Программа учебной дисциплины является частью основной профессиональной образовательной программы в соответствии с ФГОС по специальности 15.02.12 Монтаж, техническое обслуживание и ремонт промышленного оборудования (по отраслям).

**1.2. Место учебной дисциплины в структуре основной профессиональной образовательной программы:** дисциплина входит в цикл «Учебных дисциплин», с*еместры 2.*

### **1.3. Цели и задачи учебной дисциплины – требования к результатам освоения учебной дисциплины:**

В результате освоения учебной дисциплины обучающийся должен уметь:

- Приобщение студентов к графической культуре, применение машинных способов передачи графической информации. Развитие образного пространственного мышления у студентов.
- Формирование у студентов целостного представления пространственного моделирования и проектирования объектов на компьютере, умения выполнять геометрические построения на компьютере.
- Формирование представлений о профессиях и профессиональных компетенциях в области графического представления пространственных моделей.
- Сформировать у студентов систему понятий, связанных с созданием трехмерных и плоскостных моделей объектов;
- Показать основные приемы эффективного использования систем автоматизированного проектирования;
- Дать студентам знания основ метода прямоугольных проекций и построения аксонометрических изображений с помощью программы КОМПАС –  $3D$ ;
- Научить анализировать форму и конструкцию предметов и их графические изображения, понимать условности чертежа, читать и выполнять эскизы и чертежи деталей;
- Сформировать логические связи с другими предметами (геометрией, инженерной графикой, информатикой), входящими в курс среднего образования;
- Научить самостоятельно работать с учебными и справочными пособиями. Изучить порядок ГОСТов Единой системы конструкторской документации (далее ЕСКД) правила оформления графической (чертежи) и текстовой (спецификации) документации;

Содержание курса предусматривает детальное изучение системы КОМПАС – 3D LT, обзорное знакомство с системой трехмерного моделирования, методов и правил выполнения 3D объектов.

В учебный курс включены вопросы сверх минимума, расширяющие и углубляющие знания студентов по предмету. Для проведения промежуточной и итоговой аттестации используются разнообразные формы и ИКТ: зачеты, самостоятельные работы, тест.

#### **1.4. Количество часов на освоение программы учебной дисциплины:**

максимальной учебной нагрузки обучающегося 39 часов, в том числе:

обязательной аудиторной учебной нагрузки обучающегося 39часов;

самостоятельной работы обучающегося 0 часов.

# **2. СТРУКТУРА И СОДЕРЖАНИЕ УЧЕБНОЙ ДИСЦИПЛИНЫ**

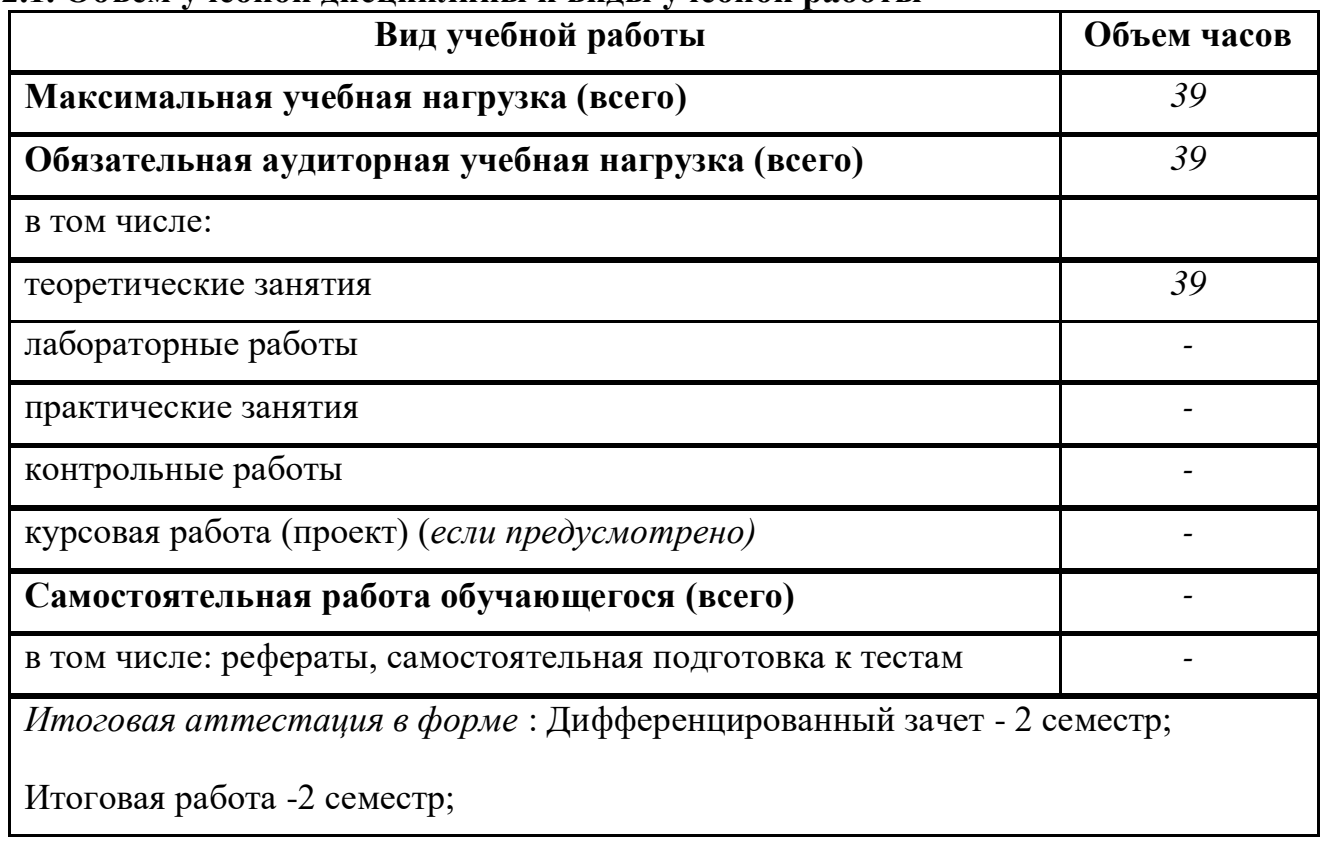

### **2.1. Объем учебной дисциплины и виды учебной работы**

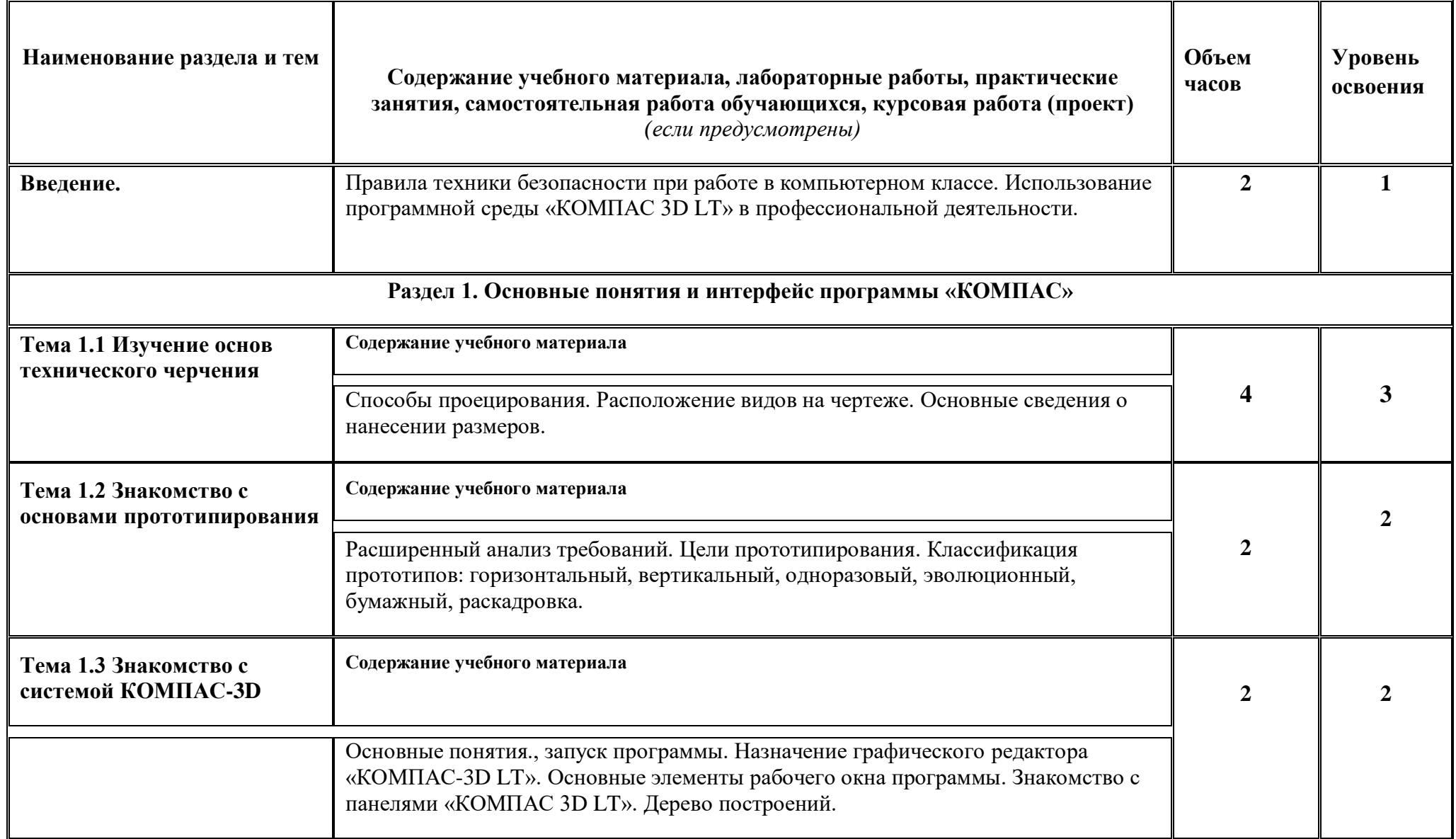

### **2.2 Тематический план и содержание учебной дисциплины 3D-моделирование и основы прототипирования**

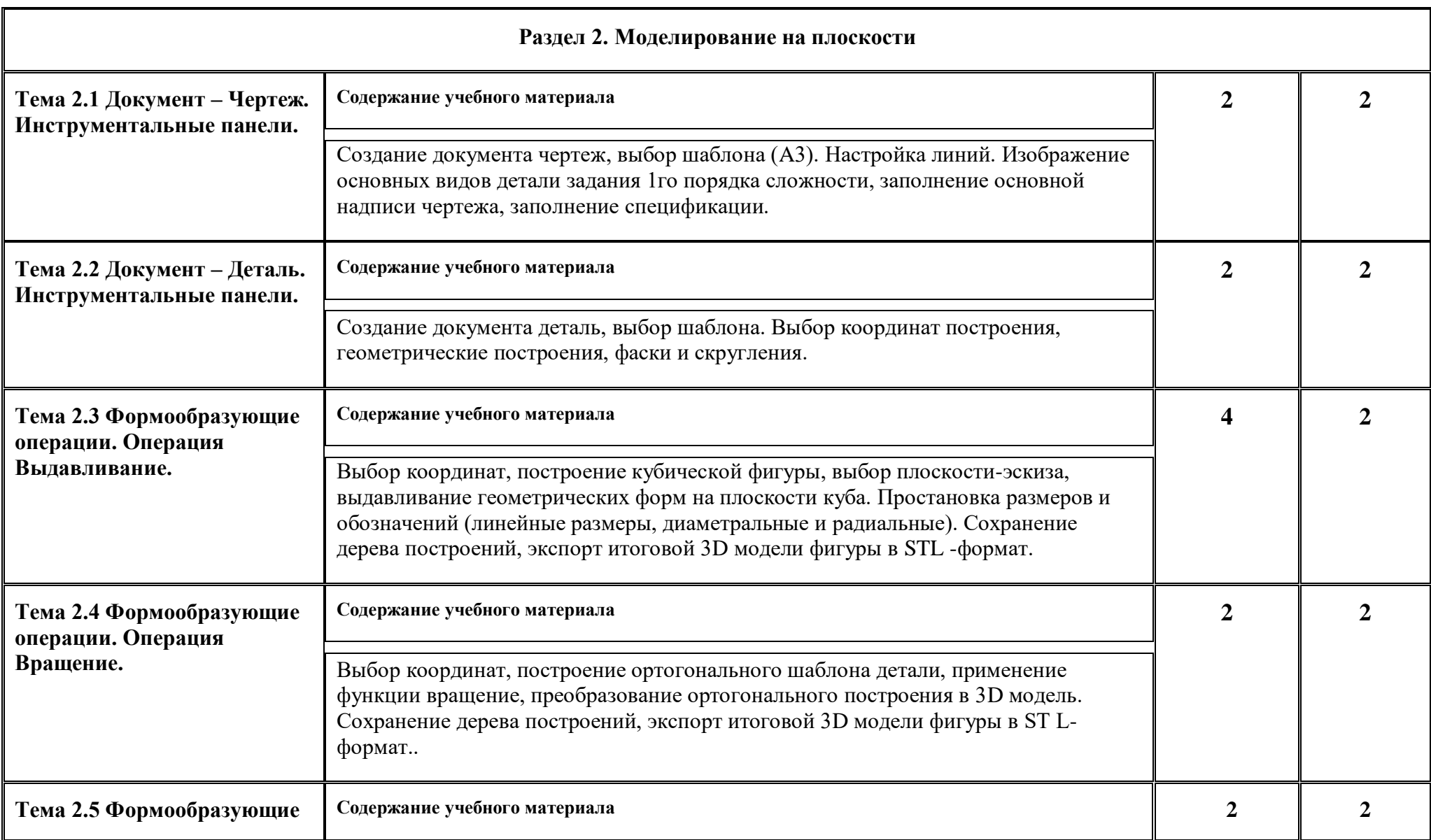

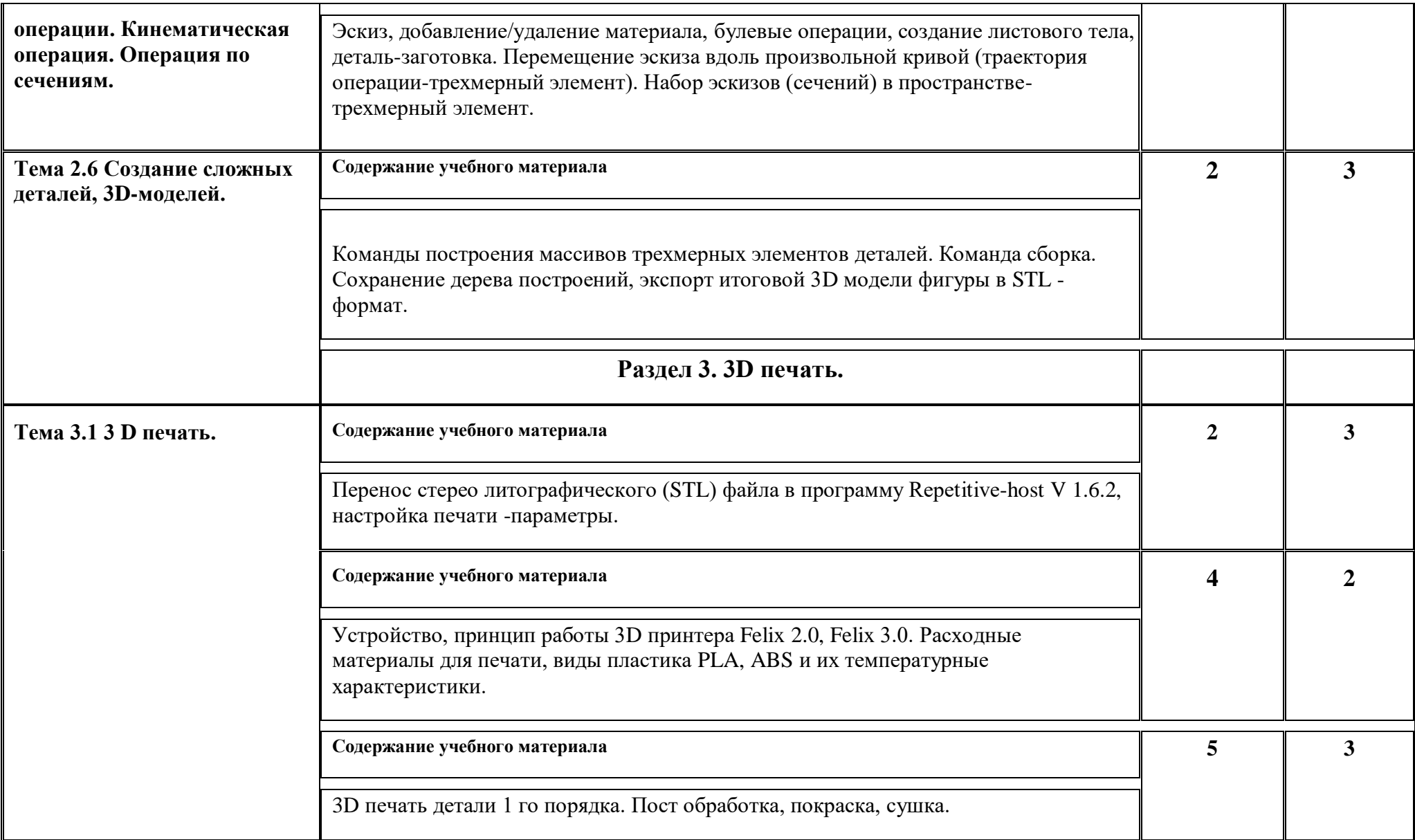

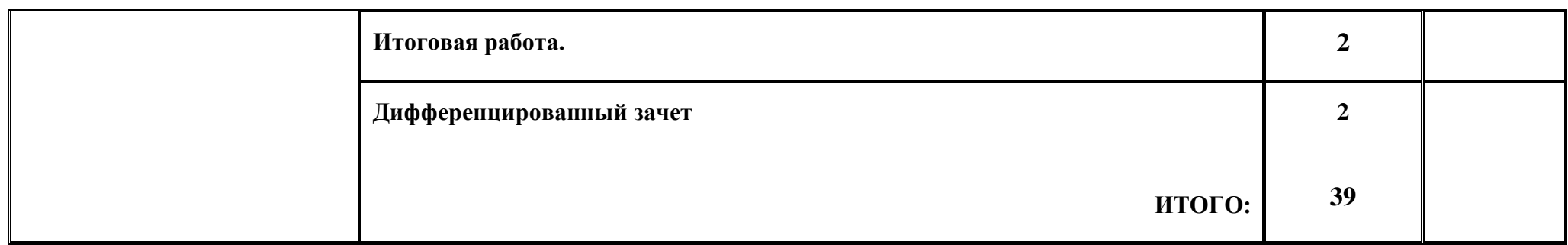

### **3. УСЛОВИЯ РЕАЛИЗАЦИИ УЧЕБНОЙ ДИСЦИПЛИНЫ**

### **3.1. Материально-техническое обеспечение**

Реализация учебной дисциплины требует наличия учебного кабинета «»*.*

### **Оборудование учебного кабинета:**

- 1. посадочные места по количеству обучающихся;
- 2. рабочее место преподавателя
- 3. учебно-наглядные пособия (плакаты, схемы, таблицы, раздаточный дидактический материал, пособия, инструменты, и т.д.).

### **Технические средства обучения:**

### **Оборудование лаборатории и рабочих мест лаборатории:**

- посадочные места по количеству обучающихся;
- рабочее место преподавателя;
- мультимедийный проектор;
- экран;
- электронный штангенциркуль циркуль;
	- o стенды и плакаты по темам и разделам дисциплины;
	- $\circ$  3 D принтеры Felix 2.0, Felix 3.0;
	- o расходные материалы : пластик PLA, ABS;
	- o набор для пост обработки (надфиль, наждачная бумага, гравер);
	- o покрасочные материалы: шпатлевка, краска-напыление;
	- o покрасочная камера;
	- o рабочая одежда, защитные очки, респиратор.

### **3.2. Информационное обеспечение обучения**

### **Обязательная литература:**

1. Муравьев С.Н., Пуйческу Ф.И., Чванова Н.А. Инженерная графика. Учебник СПО. М., ИЦ "Академия" . 2017. Гриф.

2. Бродский А.М., Фазлулин Э.М.,Халдинов В.А. Инженерная графика.Учебник СПО. М., ИЦ "Академия", 2017.

3. Бродский А.М., Фазлулин Э.М.,Халдинов В.А. Практикум по инженерной графике. Учебное пособие СПО. М., ИЦ "Академия", 2017.

4. Миронов Б.Г., Панфилова Е.С. Сборник упражнений для чтения чертежей по инженерной графике. Учебное пособие. М., ИЦ "Академия". 2018. Гриф.

5. Аверин В.Н. Компьютерная графика. Учебник СПО. М., ИЦ "Академия", 2018.

### **Дополнительная литература:**

1.Интернет источник:НОУ ИНТУИТ /лекции трехмерное моделирование <https://www.intuit.ru/studies/courses/2327/627/lecture/13683>

2. Интернет источник: [https://infourok.ru/lekciya-po-teme-osnovi-dmodelirovaniya-](https://infourok.ru/lekciya-po-teme-osnovi-dmodelirovaniya-1428547.html)[1428547.html](https://infourok.ru/lekciya-po-teme-osnovi-dmodelirovaniya-1428547.html)

3. Интернет источник: STL файлы для 3D печати http://3dmag.org/ru/market/

### **4. КОНТРОЛЬ И ОЦЕНКА РЕЗУЛЬТАТОВ ОСВОЕНИЯ УЧЕБНОЙ ДИСЦИПЛИНЫ**

Контроль и оценка результатов освоения учебной дисциплины осуществляется преподавателем в процессе проведения практических занятий и лабораторных работ, тестирования, а также выполнения обучающимися индивидуальных заданий, проектов, построение 3D моделей. Итоговый контроль по дисциплине проходит в форме выполнения итоговой работы и дифференцированного зачета.

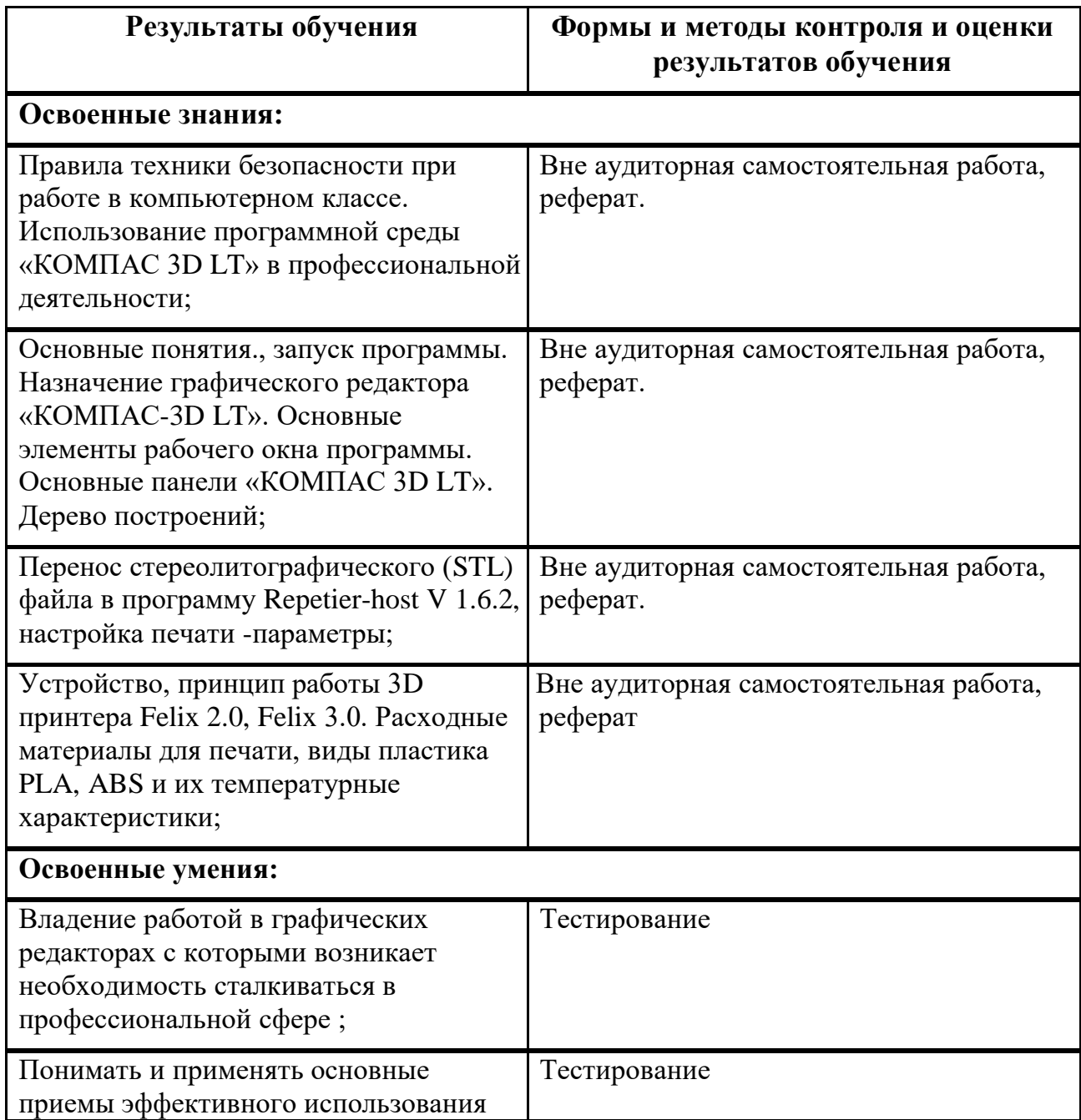

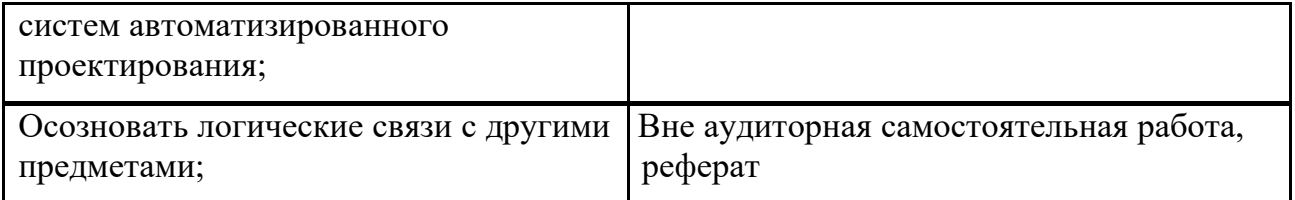